# ARRAYS

# LOOPS

## **AGENDA**

- Arrays
- While
- For
- Break, continue
- Search item in the array
- Sorting
- Practical tasks

## Array

An *array* is a container object that holds a fixed number of values of a single type. The length of an array is established when the array is created. After creation, its length is fixed.

```
String dayWeek[]= new String[7];
String[] month;
month = new String[12];
```

Each item in an array is called an *element*, and each element is accessed by its numerical *index*. As shown in the preceding illustration, numbering begins with 0.

```
dayWeek[0] = "Monday";
month[11] = "December";
```

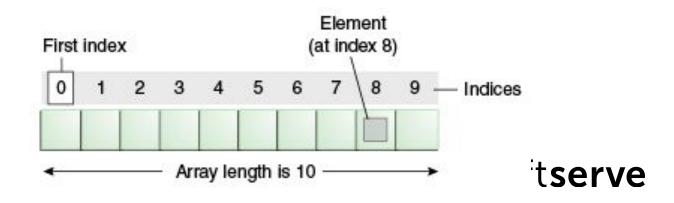

## **Array**

```
int month_days[ ] = {31, 28, 31, 30, 31, 30,
             31, 31, 30, 31, 30, 31};
int month_days[ ] = new int[12];
month_days[0] = 31;
month_days[1] = 28;
// . . .
month_days[11] = 31;
int n = month_days.length; // n = 12
System.out.println(month); //[I@659e0bfd
Need override toString();
or use Arrays.toString(month);
```

## Array

```
char twod1[ ][ ]= new char[3][4];
char[ ][ ] twod2= new char[3][4];
double m[ ][ ]= {{0, 1, 2, 3},
   {4, 5, 6, 7},
   {8, 9, 10, 11},
   {12, 13, 14, 15}};
int twoD[ ][ ]= new int [4][ ];
twoD[0]= new int [1];
                                             double m[4][4]; // Error;
twoD[1]= new int [2];
twoD[2]= new int [3];
twoD[3]= new int [4];
int[ ][ ] irregular={{1},{2,3,4},{5},{6,7}}; // Rows not equal
```

### while

A **while** loop statement repeatedly executes a target statement as long as a given condition is true.

```
while (condition){
  statements;
}
```

```
What will be displayed?
int number = 0;
while (number <= 5) {
    System.out.println(number);
    number++;
}</pre>
```

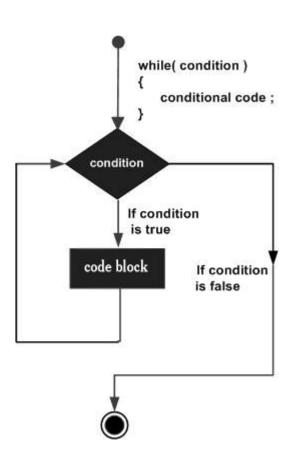

#### do while

The difference between **do-while** and **while** is that do-while evaluates its expression at the bottom of the loop instead of the top. Therefore, the statements within the do block are always executed at least once

```
do {
  statements;
} while (condition);
```

```
What will be displayed?
int i = 0;
do {
    System.out.print(++i);
} while (i < 5);</pre>
```

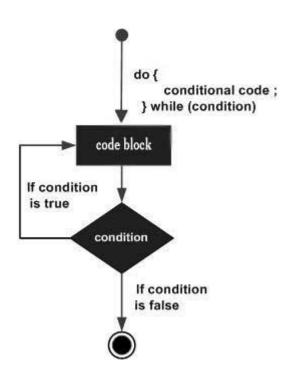

soft**serve** 

## for

The **for** statement provides a compact way to iterate over a range of values.

```
for (init; condition ; increment) {
    statement(s);
}
```

```
What will be displayed?

int[] month = {5, 6, 8, 3, 5, 7, 9};
for(int i = 0; i < month.length; i++){
    System.out.println(month[i]);
}</pre>
```

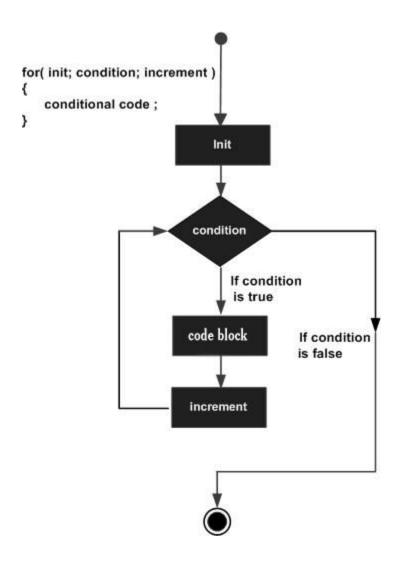

### for

Another representation of statement **for** 

```
for (type variable : collection) {
    statement(s);
}
```

```
int[] workHours = { 8, 6, 8, 7, 7 };

for (int h = 0; h < workHours.length; h++) {
    System.out.println(workHours[h]);
}

or

for (int h : workHours) {
    System.out.println(h);
}</pre>
```

#### break

The **break** statement terminates the for, while and do-while loop

```
What will be displayed?
Scanner sc = new Scanner(System.in);
int n = 0;
for (int i = 0; i < 5; i++) {
   System.out.println("Input number");
   n = Integer.parseInt(sc.nextLine());
   if (n < 0){
       n = i;
       break;
System.out.println(n);
sc.close();
```

#### continue

The **continue** statement skips the current iteration the **for**, **while** and **do-while** loop

```
What will be displayed?
Scanner sc = new Scanner(System.in);
int sum = 0;
int n;
for (int i = 0; i < 5; i++) {
   System.out.println("Input number");
   n = Integer.parseInt(sc.nextLine());
   if (n < 0){
      n = i;
       continue;
   sum += n;
System.out.println(sum);
sc.close();
```

## Sum, product, amount

There's an array **int**[] arr = {2, -5, 7, -4, 8}; What will results after running next code?

```
int sum = 0;
for (int i = 0; i < arr.length; i++) { sum += arr[i];}
System.out.println("Sum = " + sum);</pre>
```

```
int product = 1;
for (int i = 0; i < 5; i++) {
   if (arr[i] > 0) {product = product * arr[i];}}
System.out.println("Product = " + product);
```

```
int amount = 0;
for (int a : arr) {
   if (a > 0 && a <= 7) { amount++; }
}
System.out.println("Amount = " + amount);</pre>
```

## Minimum, maximum ...

```
There's an array int[] arr = {2, -5, 7, -4, 8}; What will results after running next code?
```

```
int max = arr[0];
int imax = 0;
int i = 0;
while (i < arr.length) {</pre>
   if (arr[i] > max) {
       max = arr[i];
       imax = i;
System.out.print("Maximum = " + max);
System.out.println(" is in " + (imax + 1) + " place");
```

## Sorting

There's an array **int**[] arr = {2, -5, 7, -4, 8}; What will results after running next code?

```
int tmp;
for (int i = 0; i < arr.length - 1; i++) {</pre>
   for (int j = i + 1; j < arr.length; j++) {</pre>
       if (arr[i] < arr[j]) {
           tmp = arr[i];
           arr[i] = arr[j];
           arr[j] = tmp;
for (int i = 0; i < arr.length; i++) {</pre>
   System.out.println(arr[i]);
```

#### Practical tasks

- 1. Create an array of ten integers. Display
  - the biggest of these numbers;
  - the sum of positive numbers in the array;
  - the amount of negative numbers in the array.

What values there are more: negative or positive?

- 2. Create a class *Employee* with fields *name*, *department number*, *salary*. Create five objects of class *Employee*. Display
  - all employees of a certain department (enter department number in the console);
  - arrange workers by the field salary in descending order.

## HomeWork (online course)

- UDEMY course "Java Tutorial for Complete Beginners": <a href="https://www.udemy.com/java-tutorial/">https://www.udemy.com/java-tutorial/</a>
- Complete lessons 8, 9, 12, 14 16:

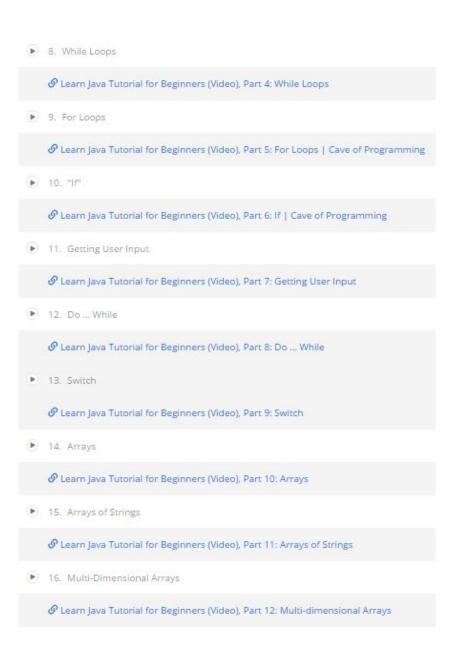

#### Homework

- 1. Ask user to enter the number of month. Read the value and write the amount of days in this month (create array with amount days of each month).
- 2. Enter 10 integer numbers. Calculate the sum of first 5 elements if they are positive or product of last 5 element in the other case.
- 3. Enter 5 integer numbers. Find
  - position of second positive number;
  - minimum and its position in the array.

Organize entering integers until the first negative number. Count the product of all entered even numbers.

- 1. Create class *Car* with fields type, year of production and engine capacity. Create and initialize four instances of class Car. Display cars
  - certain model year (enter year in the console);
  - ordered by the field year.